## **United States Railroad Retirement Board Office of Programs**

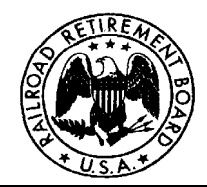

**Quality Reporting Service Center e-mail:** [qrsc@rrb.gov](mailto:qrsc@rrb.gov)

**Phone: (312) 751-4992 Fax: (312) 751-7190**

Letter No. 02-05 Date: December 10, 2001 **Revised: January 30, 2004** (Online Version Only)

TO: Compensation Contact Officials- paper filers

SUBJECT: Filing Form DC-1 on the Internet using RRBLINK

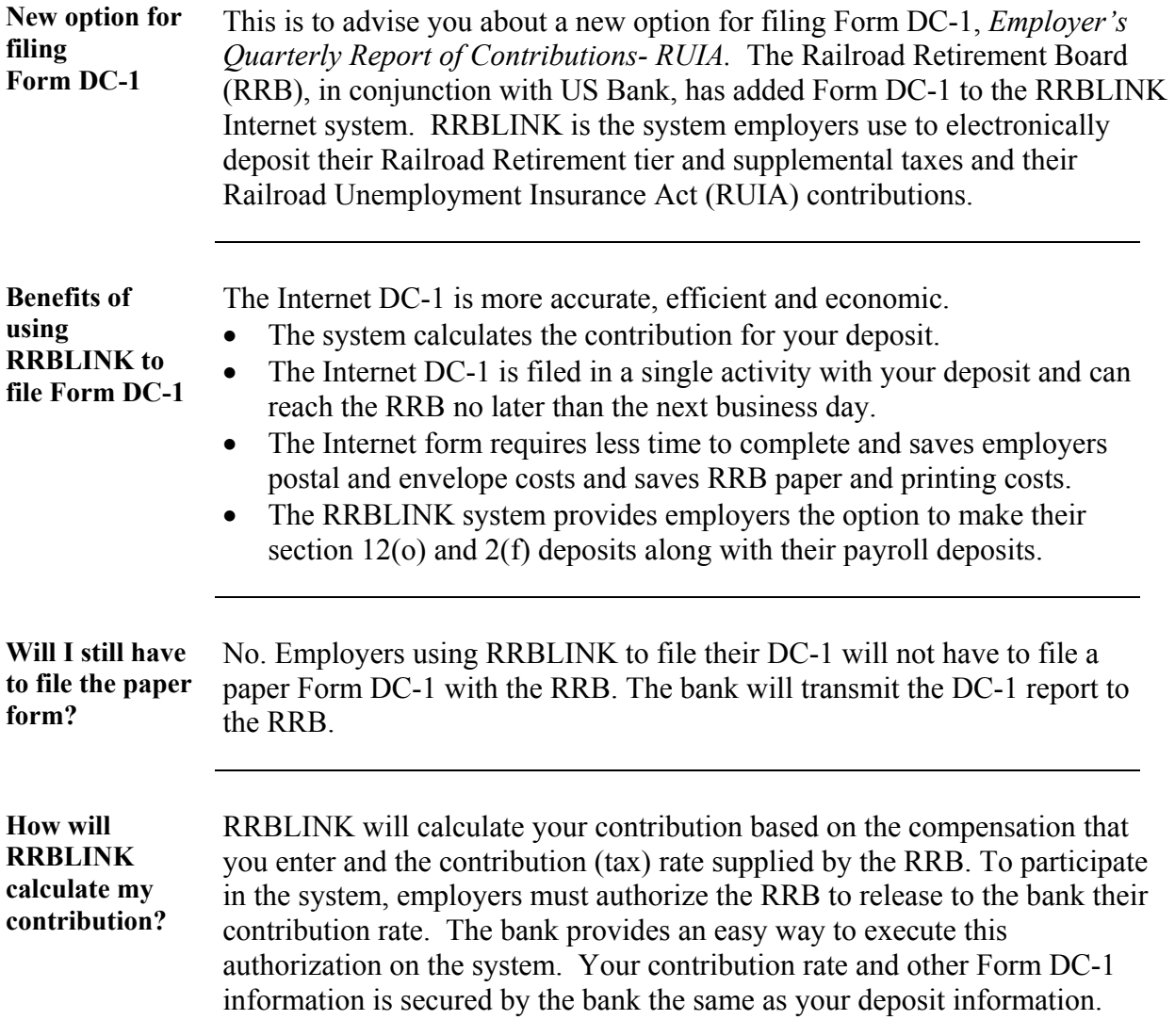

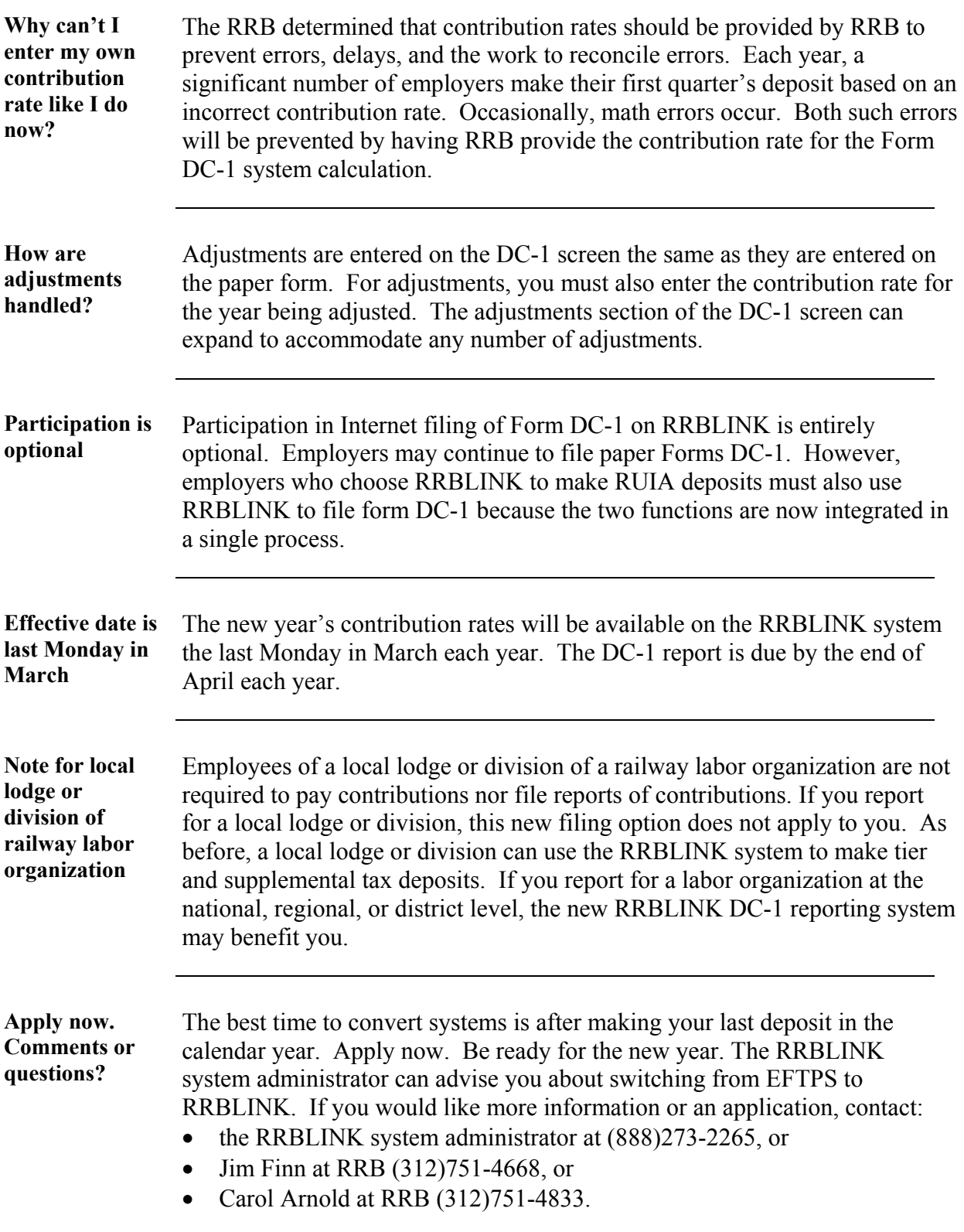